Напишите программу, которая ищет среди целых чисел, принадлежащих числовому отрезку [541; 1234], число, имеющее максимальное количество различных натуральных делителей, если таких чисел несколько - найдите максимальное из них. Выведите на экран количество делителей такого числа и само число.

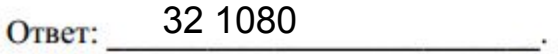

i=541 max=0 while i<1234: count=0  $k=1$  while k<=i: if i%k==0: count+=1  $k+1$  if count>=max: max=count answer=i  $i+=1$ print(max,answer)